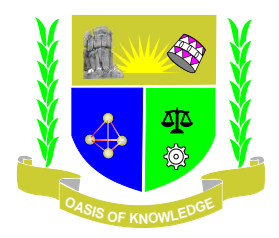

**JARAMOGI OGINGA ODINGA UNIVERSITY OF SCIENCE AND TECHNOLOGY**

# **SCHOOL OF ENGINEERING AND TECHNOLOGY**

# **UNIVERSITY EXAMIMATION FOR THE DEGREE IN SCIENCE IN CONSTRUCTION MANAGEMENT**

**3 RD YEAR 2 ND SEMESTER 2023/2024 ACADEMIC YEAR**

# **CENTRE: MAIN CAMPUS**

### **COURSE CODE: TCB 1304**

### **COURSE TITLE: CAD DRAFTING FOR CONSTRUCTION MANAGEMENT**

**EXAM VENUE: STREAM: BSc. CONSTRUCTION MGT** 

**DATE: /04/2024 EXAM SESSION:**

**DURATION: 2 HOURS**

#### **Instructions**

- **1. Answer question 1 (Compulsory) and ANY other two questions**
- **2. Candidates are advised not to write on question paper**
- **3. Candidates must hand in their answer booklets to the invigilator while in the examination room.**

#### **QUESTION ONE**

- a) As a Construction Manager, give FOUR advantages of preparing engineering drawings using a CAD software. (**4 Marks)**
- b) Differentiate between the following as applied in AUTOCAD:
	- i. Line types and Line weights (**2 Marks)**
	- ii. Copying selection and off setting (**2 Marks)**
	- iii. Turning off and freezing layers (**2 Marks)**
- c) What are the main specifications of a computer that you would be looking for while considering one for CAD software installation and use. (**3 Marks)**
- d) Using neat sketches, explain the use of the following modify tools in AUTOCAD displays. (**6 Marks)**
	- i) Chamfer
	- ii) Extend
	- iv) Fillet
	- v) Hatch
- e) What are the preliminary settings for dimensions while drafting using AUTOCAD **(5 Marks)**
- f) Describe the following CAD modeling systems:
	- i. Wireframe (**2 Marks)**
	- ii. Surface modelers **(2 Marks)**
	- iii. Solid (**2 Marks)**
- g) With the aid of a sketch, show the main components of an AutoCAD drafting environment. (**6 Marks)**
- h) Distinguish between the ArchiCAD drafting library and AutoCAD blocks. (**4 Marks)**

### **QUESTION TWO**

- i. Give FIVE benefits of drawing a house plan using an ArchiCAD software. (**5 Marks)**
- ii. Explain the use and importance of layers in AutoCAD drafting. (**4 Marks)**
- iii. Explain the drawing tools that you would use in AUTOCAD to develop the drawing in figure Q2. (**6 Marks)**

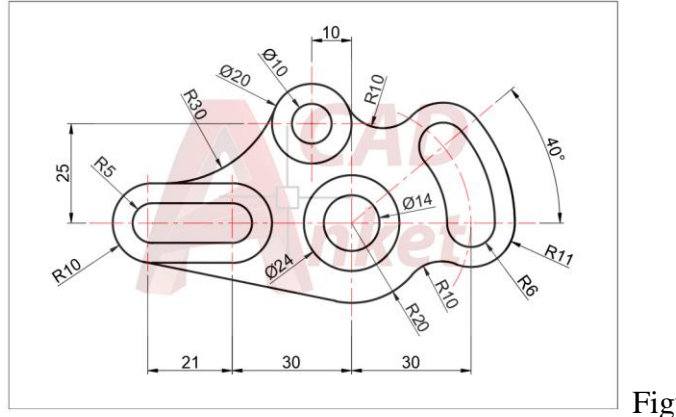

### Figure Q2

## **QUESTION THREE**

- i. Describe the procedure for creating blocks in AUTOCAD. **(3 Marks)**
- ii. Describe any five main drawing tools in the ArchiCAD drawing interface. (**5 Marks)**
- iii. State any two system requirements for the installation of ArchiCAD software. (**2 Marks)**
- iv. Outline the procedure of publishing a working drawing when using an archiCAD software. (**5 Marks)**

# **QUESTION FOUR**

- i. Explain any THREE functions of the mouse during a CAD drafting process. (**3 Marks)**
- ii. In ArchiCAD drafting what are the main details that you would show in a SECTION of a one storey residential building. (**5 Marks)**
- iii. By use of a sketch, show a 3D wireframe for a cube. (**2 Marks)**
- iv. With the aid of a sketch, show the main components of an ArchiCAD drafting environment. (**5 Marks)**

## **QUESTION FIVE**

- i. Give FIVE benefits of drawing a house plan using an archiCAD software. (**5 Marks**)
- ii. Figure Q5 shows part of a house plan drawn using an ArchiCAD software

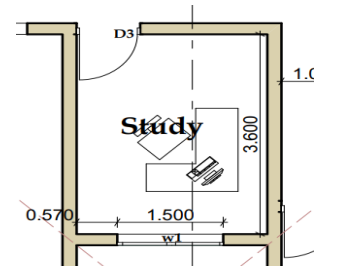

Figure Q5

Outline the procedure of drawing and editing the symbol for the door D3, window W1, and the study table (**5 Marks)**

iii. The ArchiCAD package comes with a variety of tools, explain how you would generate a door schedule for a designed project. (**5 Marks)**